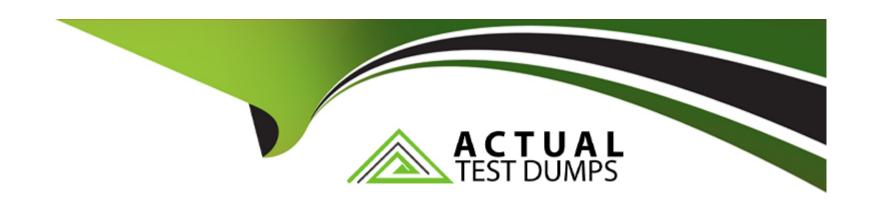

# Free Questions for ANC-301 by actualtestdumps

Shared by Snyder on 14-06-2022

For More Free Questions and Preparation Resources

**Check the Links on Last Page** 

## **Question 1**

#### **Question Type:** MultipleChoice

A customer displays a lot of data and wants a way to dynamically emphasize certain values on a bar chart in order to properly grab the user's attention.

What can an Einstein Consultant use to accomplish this task?

#### **Options:**

- A- Customize tooltip
- **B-** Chart Markers
- C- XMD
- **D-** Compare Table

#### **Answer:**

С

### **Question 2**

#### **Question Type:** MultipleChoice

Why is it important to select the right root object when you use the dataset builder?

#### **Options:**

- A- The root object determines who can see the dataset.
- B- Only data from the root object can be included in the dataset.
- C- The root object determines what related objects you can add to the dataset.
- D- The root object determines what app the dataset is saved in.

#### **Answer:**

С

## **Question 3**

**Question Type:** MultipleChoice

What can you change in a Compare Table formula column?

| Options:                                                                                           |
|----------------------------------------------------------------------------------------------------|
| A- The filters                                                                                     |
| B- The measure                                                                                     |
| C- The grouping                                                                                    |
| D- The formula and the name                                                                        |
|                                                                                                    |
| Answer:                                                                                            |
| D                                                                                                  |
|                                                                                                    |
|                                                                                                    |
| Question 4                                                                                         |
| Question Type: MultipleChoice                                                                      |
|                                                                                                    |
| In Einstein Analytics, which node is used in a dataflow to extract data from a registered dataset? |
|                                                                                                    |
|                                                                                                    |
|                                                                                                    |
| Options:                                                                                           |
| Options: A- sfdcDigest                                                                             |

- B- digest
- C- export
- **D-** edgemart

#### **Answer:**

D

## **Question 5**

#### **Question Type:** MultipleChoice

Why is it important to select the right root object when you use the dataset builder?

#### **Options:**

- A- The root object determines who can see the dataset.
- B- Only data from the root object can be included in the dataset.
- C- The root object determines what related objects you can add to the dataset.
- D- The root object determines what app the dataset is saved in.

| uest      | ion 6                                                                                     |
|-----------|-------------------------------------------------------------------------------------------|
| uestion T | ype: MultipleChoice                                                                       |
| In Einste | in Analytics, which node is used in a dataflow to extract data from a registered dataset? |
|           |                                                                                           |
| Options   | S:                                                                                        |
| A- sfdcD  |                                                                                           |
| B- diges  |                                                                                           |
| C- expor  | t                                                                                         |
| D- edger  | nart                                                                                      |
|           |                                                                                           |
| Answei    |                                                                                           |

# **Question 7**

**Question Type:** MultipleChoice

What can you change in a Compare Table formula column?

#### **Options:**

- A- The filters
- **B-** The measure
- C- The grouping
- D- The formula and the name

#### **Answer:**

D

# **Question 8**

**Question Type:** MultipleChoice

| A customer displays a lot of data and wants a way to dynamical | ly emphasize certain | values on a bar | chart in order to | properly ( | grab the |
|----------------------------------------------------------------|----------------------|-----------------|-------------------|------------|----------|
| user's attention.                                              |                      |                 |                   |            |          |

What can an Einstein Consultant use to accomplish this task?

### **Options:**

- A- Customize tooltip
- **B-** Chart Markers
- C- XMD
- **D-** Compare Table

#### **Answer:**

С

### **To Get Premium Files for ANC-301 Visit**

https://www.p2pexams.com/products/anc-301

### **For More Free Questions Visit**

https://www.p2pexams.com/salesforce/pdf/anc-301

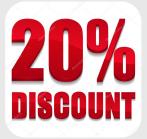